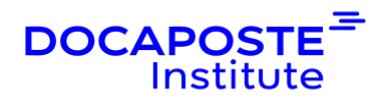

# **Postman | Tester des API et automatisation**

## **Présentation**

Postman est un outil d'automatisation populaire pour les tests d'API, simplifiant chaque étape de test d'une API. Le logiciel offre de nombreuses possibilités : test de requêtes http, utilisation des environnements (dev, preprod, prod...), upload des données, exportation en Json, authentification et bien sûr test d'API, que ce soit par collection ou en un bloc.

Durée : 7,00 heures (1 jours) Tarif INTRA : Nous consulter

# **Objectifs de la formation**

- Automatiser les tests d'API avec l'outil Postman.
- Exécuter des tests à l'aide de solutions automatisées et de flux de travail
- Définir, développer, tester et observer une API à l'aide d'un système de contrôle de version
- Générer des données dynamiques dans une demande
- Documenter et organiser des tests dans les collections pour la révision de l'équipe

## **Prérequis**

- Connaissances requises du langage Javascript.
- Bonne connaissance du protocole http et de Soap.

## **Public**

- Développeurs
- Testeurs

# **Programme de la formation**

### **Présentation de Postman**

- Installation et prise en main
- Présentation de l'interface
- Exécuter une première requête

1/4

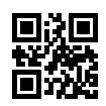

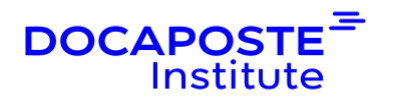

• Protocoles pris en charge

#### **Tester une API**

- Le principe
- Rappels sur le protocole HTTP et REST
- Analyser les résultats

#### **Exécution de requêtes**

- Appeler une API de test
- Simuler une API avec JSON Server
- Modifier les headers de la requête
- Interpréter les codes de retour
- Requêtes de type GET
- TP : Création d'une première collection et lancement des tests
- Ajouter des paramètres de requête
- Requêtes de type POST
- Transmettre des données dans la requête
- Les différents formats de données (texte, JSON, ...) et leur cofiguration
- Enregistrer les requêtes
- Différentes manières de s'authentifier : clé publique, autre mode de connexion
- TP : ajouter des jeux de données et configurer nos tests

#### **Utiliser des variables**

- Rôle et utilité des variables
- Ecrire des scripts de tests
- Les variables globales
- Appels et mise à jour depuis les tests
- Les variables de collection
- Les variables d'environnement
- Les variables de session
- Debugger les tests
- TP : rendre ses test variables et partager ses collections

#### **Automatiser l'exécution des tests**

- Postman collection runner
- Utilisation de moniteurs
- Automatiser ses test avec Newman et Postman
- Automatiser l'execution de test dans une CI avec Gitlab CI

2/4

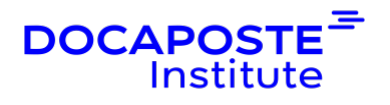

- Générer des rapports
- TP (en fonction du temps disponible) : automatisation avec Newman de l'exécution d'une collection

# **Organisation**

### **Formateur**

Les formateurs de Docaposte Institute sont des experts de leur domaine, disposant d'une expérience terrain qu'ils enrichissent continuellement. Leurs connaissances techniques et pédagogiques sont rigoureusement validées en amont par nos référents internes.

### **Moyens pédagogiques et techniques**

- Apports des connaissances communes.
- Mises en situation sur le thème de la formation et des cas concrets.
- Méthodologie d'apprentissage attractive, interactive et participative.
- Equilibre théorie / pratique :  $60\%$  / 40 %.
- · Supports de cours fournis au format papier et/ou numérique.
- · Ressources documentaires en ligne et références mises à disposition par le formateur.

· Pour les formations en présentiel dans les locaux mis à disposition, les apprenants sont accueillis dans une salle de cours équipée d'un réseau Wi-Fi, d'un tableau blanc ou paperboard. Un ordinateur avec les logiciels appropriés est mis à disposition (le cas échéant).

## **Dispositif de suivi de l'exécution et de l'évaluation des résultats de la formation**

#### **En amont de la formation**

Recueil des besoins des apprenants afin de disposer des informations essentielles au bon déroulé de la formation (profil, niveau, attentes particulières...).

#### Auto-positionnement des apprenants afin de mesurer le niveau de départ. **Tout au long de la formation**

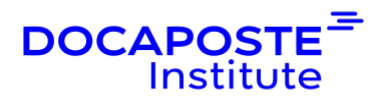

· Évaluation continue des acquis avec des questions orales, des exercices, des QCM, des cas pratiques ou mises en situation...

### **A la fin de la formation**

· Auto-positionnement des apprenants afin de mesurer l'acquisition des compétences.

- Evaluation par le formateur des compétences acquises par les apprenants.
- · Questionnaire de satisfaction à chaud afin de recueillir la satisfaction des apprenants à l'issue de la formation.
- · Questionnaire de satisfaction à froid afin d'évaluer les apports ancrés de la formation et leurs mises en application au quotidien.

## **Accessibilité**

Nos formations peuvent être adaptées à certaines conditions de handicap. Nous contacter pour toute information et demande spécifique.